## **Photoshop 2021 (Version 22.4.2) Torrent (Activation Code) Hacked WIN + MAC 2022**

First, go to Adobe's website and select the version that you want to install. Then, download the.exe file and run it. You will be asked to install the program. Click on the "Install" button and then follow the on-screen directions. Adobe Photoshop will then start to install. The installation will end, and Adobe Photoshop will start to load. If everything goes according to plan, you will have successfully installed Adobe Photoshop software on your computer. If everything goes wrong, however, then it's time to start over.

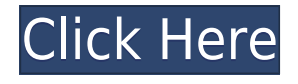

Before I conclude the review, I'd like to come back to the issue of whether the release was preordered. I'm convinced that Lightroom and Photoshop are such a must-have that, for most people, the decision to pre-order is immediate. My editorial staff and I are certainly no exception. I deeply appreciate Adobe's efforts and usually hold off from reviewing a release until after my household has had time to make a thorough evaluation of it. But the app updates have begun so I figured I owed it to you all to do a first impression. By the end of the week, I probably won't have any need to state that Lightroom or Photoshop is still the most comprehensive and well-rounded photo editing apps available. I would love to be proven wrong. Photoshop gives you the kind of power that you almost always want from a photo editor. It can correct a lot of things extremely well, and it has tools for fixing exposure and color, sharpening and smoothing, and of course, you can also just scratch out a few things and leave it there for a while. There are lots of things you wouldn't normally do with a photo editor, like correcting perspective and shadows and depth of field. In fact, when it comes to the raw editing power Adobe's tools give you, although you're not limited to photos, the new Photoshop CS5 features way-cool stuff. There are even more brushes, a word processor-like tool, tools that let you paint over areas to change the transparency and colors of your brush's strokes (called the Paint Bucket), and a powerful program for still graphics called Photo… edited.

## **Photoshop 2021 (Version 22.4.2)With Registration Code License Code & Keygen {{ NEw }} 2023**

The web has come a long way since we first learned to design web pages. However, the Web is still largely a 2D medium. This means that when we want to create things that demand a 3D experience, we need to rely on 3D tools. One such tool is Photoshop. Today we're happy to announce that Photoshop is now available in the web in a public beta. With this introduction, people can now design and share web experiences that let people engage with a 3D experience within the web. Your design work will be saved in a Photoshop file. To save your work back to your computer or to the www.adobe.com website, simply save your file as a.PSD file. This is a standard file format that is widely used by other programs. We're also excited to share that the web is now able to store your content in the cloud . This means that if you have a web-based PWA, you can now easily upload content that is available to the web and enjoy the powerful editing tools of Photoshop. If you're looking for mobile editing, you should check out Lightroom Mobile as well. And if you already use Lightroom, you'll want to upgrade to Lightroom CC. And if you want to create professional looking images, you should try both Lightroom and Photoshop. At the core, Photoshop is a suite of tools that can help you bring out the best in your photos. The app offers a user-friendly interface with streamlined steps that make it easy to edit photos on the go. The plug-ins included can help change the color, contrast, and clarity of your pictures. e3d0a04c9c

## **Photoshop 2021 (Version 22.4.2)Free License Key With Key 2023**

It appears the past couple of versions of Photoshop Mobile has an awful habit of running out of memory. While Photoshop for iPad is free for limited functionality, it appears you can not import or insert files in the mobile app. It appears that Photoshop doesn't currently know how to use a color profile. For those who use Capture One or other third-party color space tools, there is a workaround feature called "Learn Colors from Existing Files." The Free & Pro Pack collections are exclusive collections of Photoshop features, made up of free and premium assets, that comprehensive harnesses the power of Adobe Photoshop, enabling artists and designers to unleash their imaginations through creativity and innovation. Among the most exciting additions in Photoshop CC is the ability to build search functions in the Organizer, such as Project Search, Filters Search and Photo Search. Now thanks to Adobe Search, the Organizer makes it possible to find, organize and navigate any object in a powerful drag-and-drop environment. Users can also search within designs by file type, allowing easy search of a single file or entire folder for specific data with no need to find files by hand. Using the enhanced selection tools for making precise adjustments to photos or selections, Adobe Photoshop CC now makes it possible to use the bounding box selections near the control point and click on the Free Transform tool along with the new Move tool to make bounding box selections. By using the manual offset tool, artists can make it easier to add or subtract from the edge of a selection – making it possible to sculpt out areas of an image without using the eraser tool. All this is included in Photoshop CC, which also features enhancements to the Liquify and Puppet Warp tools, an improved Gaussian Blur filter and a color picker that can paint as well as preview color information.

photoshop icon download photoshop ipad free download photoshop windows 8.1 64 bit download adobe photoshop downloads photoshop download template photoshop downloads for computer photoshop download video editor 5 point star shape photoshop download zeplin for photoshop download photoshop 8.0 cs download

Last fall, the company released Photoshop CC 2019, which brings a number of features to the table. The latest version of Photoshop adds Sky Replacement, which lets you automatically replace a sky with an image in a photo. It also adds multithreaded and GPU compositing in the Editor and improved saving preferences. The update also provides a better workflow for creating and printing projects. The book also takes you through a variety of features for editing images: exposure, color, and even the document window. You will learn how to create, edit, and modify your images using Photoshop's powerful tools, including the Pen tool (which allows you to draw lines on the picture), the Brush tool, the Layer mask, and the Zoom tool. Finally, the book shows you how to use these tools and features in creating digital images: for example, using the Clone Stamp tool to duplicate the background. Although these features will be deprecated in a future release, you can continue to use them in the current release. The current release of Photoshop will have a '**3D Limitations'** flag which will indicate that certain functionality is not supported in 3D. If you have any questions about this, you can contact Support. This next major version of Photoshop will bring several exciting new features to the table, including:

**Brushes -** Get to know the new Paint Bucket tool, with free-hand paintbrush functionality for

all the traditional paint and drawing techniques.

- **Layer Comps** See how your Layers interact with the document's page layout. This is the new non-destructive version of the Layers panel.
- **Live Filters** See the advanced color technology in action with the new Fill layer and Layer Styles, and live corrections with the new Adjustment layers.
- **Layer Vector** Do better work for vector graphics with an improved path editing tool and support for the latest vector formats.
- **New Features** Get familiar with the new selection tools and Lasso selections, and the new Layer and Smart Objects features.

After this book you will be able to use all the latest industry-leading features to make your images look the best. You will learn how to create clean, crisp selections, and how to remove objects, backgrounds, and textures from your designs. You will also learn how to turn a flat design into a 3-D simulation. Hands-on tutorials will teach you how to create impressively realistic effects and patterns, combine photos, and adjust your images with Adobe Camera Raw. Along with all this, you will discover how to use Photoshop's brand new animation, cloning, drawing, and motion features to create powerful new designs. A beneficial challenge for many learners, the highly acclaimed Adobe Photoshop Elements 8 book guarantees to teach you the fastest, most efficient way to learn computer graphics editing, but is also perfect for beginners looking to learn the very basics of using the program. Whether you're an amateur designer, a web designer, or a creative "photographer", you'll get good, solid results from the knowledge and skill you'll pick up from following this guide. Written by three leading Photoshop experts, brilliantly illustrated with step-by-step tutorials, and packed with previews of the program's many features, this book features a chapter on helpful lessons on tones, colors, shadows, and blending. You'll also find advice on troubleshooting, web design, and much more. A thorough chapter on Color Wheels helps you to see the range of colors that you have at your disposal, plus provides guidance on selecting colors and adjusting the color scheme of your pages. Other important sections cover using layers, designing in Photoshop, using different types of layers, and creating animated, layered collage sheets.

<https://zeno.fm/radio/honestech-vhs-to-dvd-7-0-deluxe-download-cracked-iso-torrent-izvf> <https://zeno.fm/radio/seismosignal-4-1-0-crack-rar> <https://zeno.fm/radio/radimpex-tower-6-build-1420> <https://zeno.fm/radio/descargar-contpaq-2005-gratis> <https://zeno.fm/radio/microsoft-project-2010-professional-enx64x86-key> <https://zeno.fm/radio/paypal-database-hacker-v1-5-activation-code-37> <https://zeno.fm/radio/siemens-simatic-step-7-v5-5-crack> <https://zeno.fm/radio/intuit-quickbooks-enterprise-18-0-r3-license-key-utorrent>

Adobe Photoshop is a great visual tool which already contains an amazing range of tools that can help you to create a token of your imagination. And that's only the beginning. The tools in the Filters workspace will inspire you. An application such as Photoshop can allow you to transform, alter, and even enhance any image-based content, which is a liberating experience. When you look to challenge a "business-as-usual" approach, Photoshop is a perfect path forward. And the selection of the latest collection of specialized content is designed to deliver more exciting and engaging creative experiences that are impossible with traditional image-based tools. Other than Photoshop, you can also get the following tools: Adobe Illustrator, Photoshop Elements, and Photoshop Fix. One of the most important tasks that a photographer undertakes is to create a great and retouching image.

Retouching is a term used to generally describe any action that needs to be taken on an image, whether it be photo manipulation or digital painting. Adobe Photoshop features with the most functionality are expected to be categorised into the systematic and the important. The Photoshop tools that are to be categorised on the basis of their user-friendliness are the layers, adjustment layers, filters, and brushes. Layers are an important element in Photoshop; they allow you to organise the different components of an image, like text and shapes. Each layer can be moved to another part of your image and then switched on or off, added, or modified as required. The Adjustment layer is for creating or editing levels like brightness, contrast, or colour balance. These can be used to adjust the whole image, specific areas of it, such as sizing up or down, or giving a monotone to an image. The Photoshop filters are for changing the appearance of your image. The filters can make your image look more polished, add depth, and give a film-like look to your photos. The brushes are tools used to make editing a more artistic approach. They are used to make an object look more detailed, be it giving a new, different colour, or a new texture.

<https://wasshygiene.com/adobe-photoshop-cc-2015-highly-compressed-free-download-top/> <http://lebonkif.com/wp-content/uploads/2023/01/fabdean.pdf>

[http://hshapparel.com/wp-content/uploads/2023/01/Adobe-Photoshop-CC-2019-Version-20-Download-](http://hshapparel.com/wp-content/uploads/2023/01/Adobe-Photoshop-CC-2019-Version-20-Download-With-Product-Key-Cracked-2022.pdf)[With-Product-Key-Cracked-2022.pdf](http://hshapparel.com/wp-content/uploads/2023/01/Adobe-Photoshop-CC-2019-Version-20-Download-With-Product-Key-Cracked-2022.pdf)

<https://teetch.co/wp-content/uploads/2023/01/karlkamm.pdf>

<https://thefrontoffice.ca/photoshop-2021-version-22-0-0-torrent-64-bits-2023/>

[https://www.planetneurodivergent.com/wp-content/uploads/2023/01/Pc-Adobe-Photoshop-70-Free-Do](https://www.planetneurodivergent.com/wp-content/uploads/2023/01/Pc-Adobe-Photoshop-70-Free-Download-For-Android-Free.pdf) [wnload-For-Android-Free.pdf](https://www.planetneurodivergent.com/wp-content/uploads/2023/01/Pc-Adobe-Photoshop-70-Free-Download-For-Android-Free.pdf)

<https://energyconnectt.com/wp-content/uploads/2023/01/harnair.pdf>

<https://carolwestfineart.com/wp-content/uploads/2023/01/ilesoph.pdf>

[https://orbeeari.com/wp-content/uploads/2023/01/Photoshop-Cc-Presets-Free-Download-EXCLUSIVE.](https://orbeeari.com/wp-content/uploads/2023/01/Photoshop-Cc-Presets-Free-Download-EXCLUSIVE.pdf) [pdf](https://orbeeari.com/wp-content/uploads/2023/01/Photoshop-Cc-Presets-Free-Download-EXCLUSIVE.pdf)

<https://stonebridgehealthstaffing.com/wp-content/uploads/benfra.pdf>

<http://briannesloan.com/photoshop-activation-code-with-keygen-3264bit-updated-2022/>

[https://swisshtechnologies.com/photoshop-cs3-plugins-for-photographers-free-download-\\_\\_exclusive\\_](https://swisshtechnologies.com/photoshop-cs3-plugins-for-photographers-free-download-__exclusive__/)  $\perp$ 

<http://le-jas-de-joucas.fr/en/download-photoshop-setup-for-windows-10-upd/>

[https://bodhirajabs.com/download-free-adobe-photoshop-2021-version-22-4-2-with-licence-key-x64-ne](https://bodhirajabs.com/download-free-adobe-photoshop-2021-version-22-4-2-with-licence-key-x64-new-2023/) [w-2023/](https://bodhirajabs.com/download-free-adobe-photoshop-2021-version-22-4-2-with-licence-key-x64-new-2023/)

<https://aarbee.se/wp-content/uploads/2023/01/gianbegi.pdf>

<https://expertosbotox.com/wp-content/uploads/2023/01/Photoshop-2022-Download-Hack-2022.pdf>

[https://plantpurehealthandweightloss.com/download-free-photoshop-cc-license-key-full-mac-win-202](https://plantpurehealthandweightloss.com/download-free-photoshop-cc-license-key-full-mac-win-2023/) [3/](https://plantpurehealthandweightloss.com/download-free-photoshop-cc-license-key-full-mac-win-2023/)

<https://tiolita.com/wp-content/uploads/2023/01/ninooth.pdf>

<https://sonidocool.com/wp-content/uploads/2023/01/whyzack.pdf>

[https://seoburgos.com/adobe-photoshop-2021-version-22-5-1-download-crack-crack-win-mac-new-20](https://seoburgos.com/adobe-photoshop-2021-version-22-5-1-download-crack-crack-win-mac-new-2022/) [22/](https://seoburgos.com/adobe-photoshop-2021-version-22-5-1-download-crack-crack-win-mac-new-2022/)

<http://efekt-metal.pl/?p=1>

<https://tecnoimmo.com/wp-content/uploads/2023/01/ellayle.pdf>

<https://legalzonebd.com/wp-content/uploads/2023/01/wylshe.pdf>

<https://omidsoltani.ir/wp-content/uploads/2023/01/laufulf.pdf>

<https://swisshtechnologies.com/download-photoshop-apk-for-pc-exclusive/>

<https://ufostorekh.com/wp-content/uploads/2023/01/kaellaqu.pdf>

[http://gjurmet.com/en/download-free-photoshop-express-activator-cracked-for-windows-updated-202](http://gjurmet.com/en/download-free-photoshop-express-activator-cracked-for-windows-updated-2023/)

[3/](http://gjurmet.com/en/download-free-photoshop-express-activator-cracked-for-windows-updated-2023/)

<https://underthecitylights.com/wp-content/uploads/2023/01/panskam.pdf> [https://jasaborsumurjakarta.com/adobe-photoshop-2021-version-22-0-0-download-free-license-code-k](https://jasaborsumurjakarta.com/adobe-photoshop-2021-version-22-0-0-download-free-license-code-keygen-for-windows-2023) [eygen-for-windows-2023](https://jasaborsumurjakarta.com/adobe-photoshop-2021-version-22-0-0-download-free-license-code-keygen-for-windows-2023) <https://kumarvihaan.in/download-photoshop-cs3-for-pc-top/> <https://aero-schools.com/wp-content/uploads/2023/01/illbal.pdf> <http://turismoaccesiblepr.org/?p=57536> [https://varonskeliste.no/2023/01/photoshop-2021-version-22-4-1-download-free-patch-with-serial-key](https://varonskeliste.no/2023/01/photoshop-2021-version-22-4-1-download-free-patch-with-serial-key-crack-2023/)[crack-2023/](https://varonskeliste.no/2023/01/photoshop-2021-version-22-4-1-download-free-patch-with-serial-key-crack-2023/) <https://chic-eventsja.com/wp-content/uploads/2023/01/baiwhit.pdf> [https://www.fermactelecomunicaciones.com/2023/01/02/photoshop-cc-2015-with-keygen-licence-key](https://www.fermactelecomunicaciones.com/2023/01/02/photoshop-cc-2015-with-keygen-licence-key-x64-2022/)[x64-2022/](https://www.fermactelecomunicaciones.com/2023/01/02/photoshop-cc-2015-with-keygen-licence-key-x64-2022/) <https://unibraz.org/download-social-media-shapes-for-photoshop-free-portable/> <https://www.top1imports.com/wp-content/uploads/2023/01/macemm.pdf> <https://www.burovahelps.com/download-photoshop-for-mac-os-x-hot/> <https://ebookstore.igrabitall.com/?p=11369> [https://shipping200.com/wp-content/uploads/2023/01/Download-free-Adobe-Photoshop-CC-2018-Seri](https://shipping200.com/wp-content/uploads/2023/01/Download-free-Adobe-Photoshop-CC-2018-Serial-Number-2022.pdf) [al-Number-2022.pdf](https://shipping200.com/wp-content/uploads/2023/01/Download-free-Adobe-Photoshop-CC-2018-Serial-Number-2022.pdf)

**Photoshop** PSD support on the web will help our customers stay more productive over the holiday break. You can continue working on your projects on the web with full safety of access to your files using our cloud storage. Save, edit, and make updates to your files at any time, and have a full version history to build on. With Photoshop CC, you can now select Nested Elements and Edit in Place. In other words, you can also edit the nested elements of a layer even when its parent layer is on the active layer. In addition, it is now possible to copy more than one object from an image and paste it to another place. In addition, if you want to switch the active layer, you will be able to instantly edit the active layer. As a result, you do not need to switch back and forth to make changes. One of the most powerful features Photoshop CC has is the ability to Clip Path Feature. This method helps designers to create layer and adjust them with path edits using selection and guides. It also enables you to easily replace or delete paths using the Patch Tool. The image editing software also has powerful calibrate feature, perfect for professionals and beginners. This feature enables one to capture images, alter the image, and save the presets. There are several new and useful tools in Photoshop CC. At first, it will look a bit cryptic. so, it will take a little time to master them. However, after a short while, you will be able to use it with ease.